**Part Number: 203355**

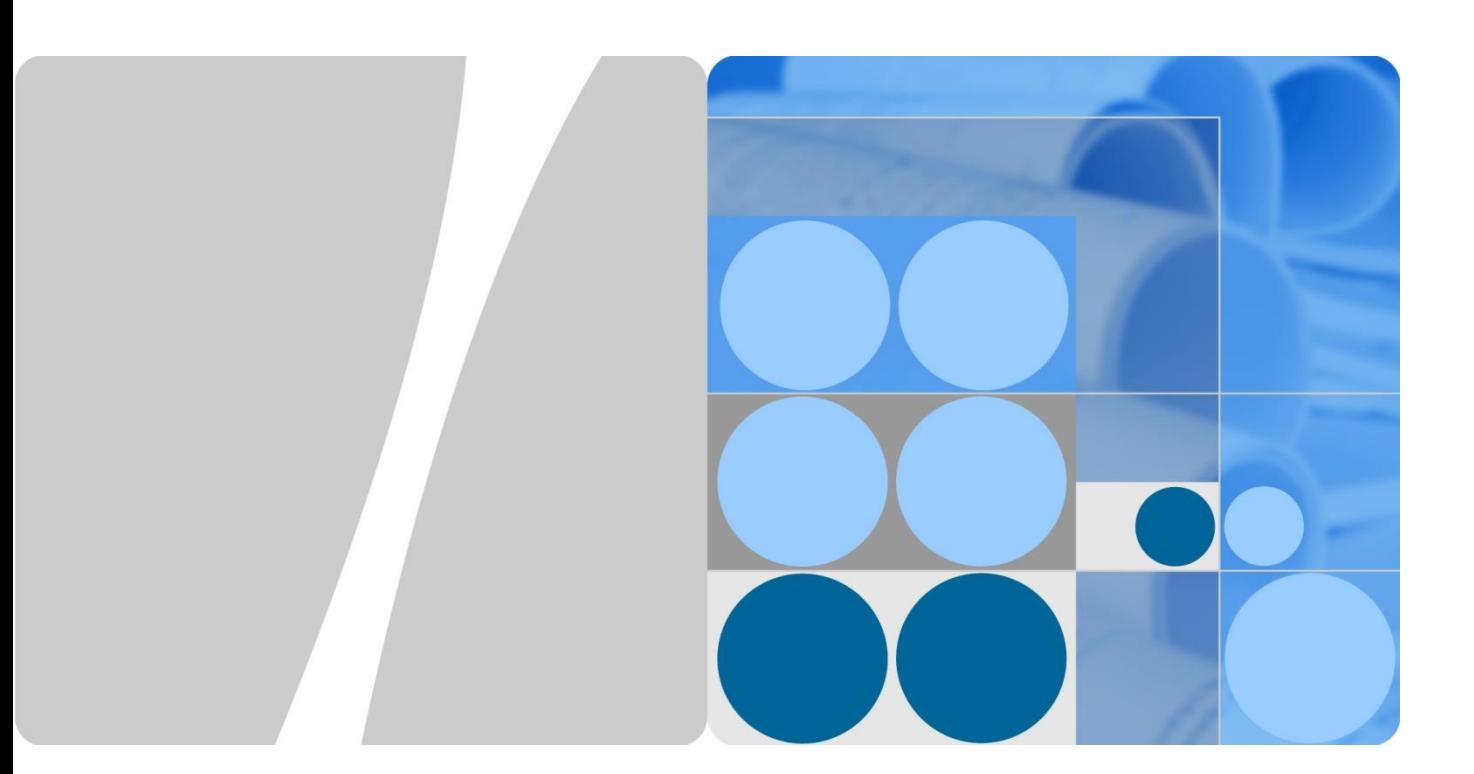

## **HUAWEI Router WS5200 Product Description**

**Issue 01**

**Date 2018-01-26**

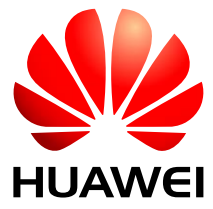

**HUAWEI TECHNOLOGIES CO., LTD.**

#### **Copyright © Huawei Technologies Co., Ltd. 2018. All rights reserved.**

No part of this document may be reproduced or transmitted in any form or by any means without prior written consent of Huawei Technologies Co., Ltd.

#### **Trademarks and Permissions**

and other Huawei trademarks are trademarks of Huawei Technologies Co., Ltd.

All other trademarks and trade names mentioned in this document are the property of their respective holders.

#### **Notice**

The purchased products, services and features are stipulated by the contract made between Huawei and the customer. All or part of the products, services and features described in this document may not be within the purchase scope or the usage scope. Unless otherwise specified in the contract, all statements, information, and recommendations in this document are provided "AS IS" without warranties, guarantees or representations of any kind, either express or implied.

The information in this document is subject to change without notice. Every effort has been made in the preparation of this document to ensure accuracy of the contents, but all statements, information, and recommendations in this document do not constitute a warranty of any kind, express or implied.

#### Huawei Technologies Co., Ltd.

- Address: Huawei Industrial Base Bantian, Longgang Shenzhen 518129 People's Republic of China
	-
- Website: [http://www.huawei.com](http://www.huawei.com/)
- Email: [support@huawei.com](mailto:Support@huawei.com)

## **Contents**

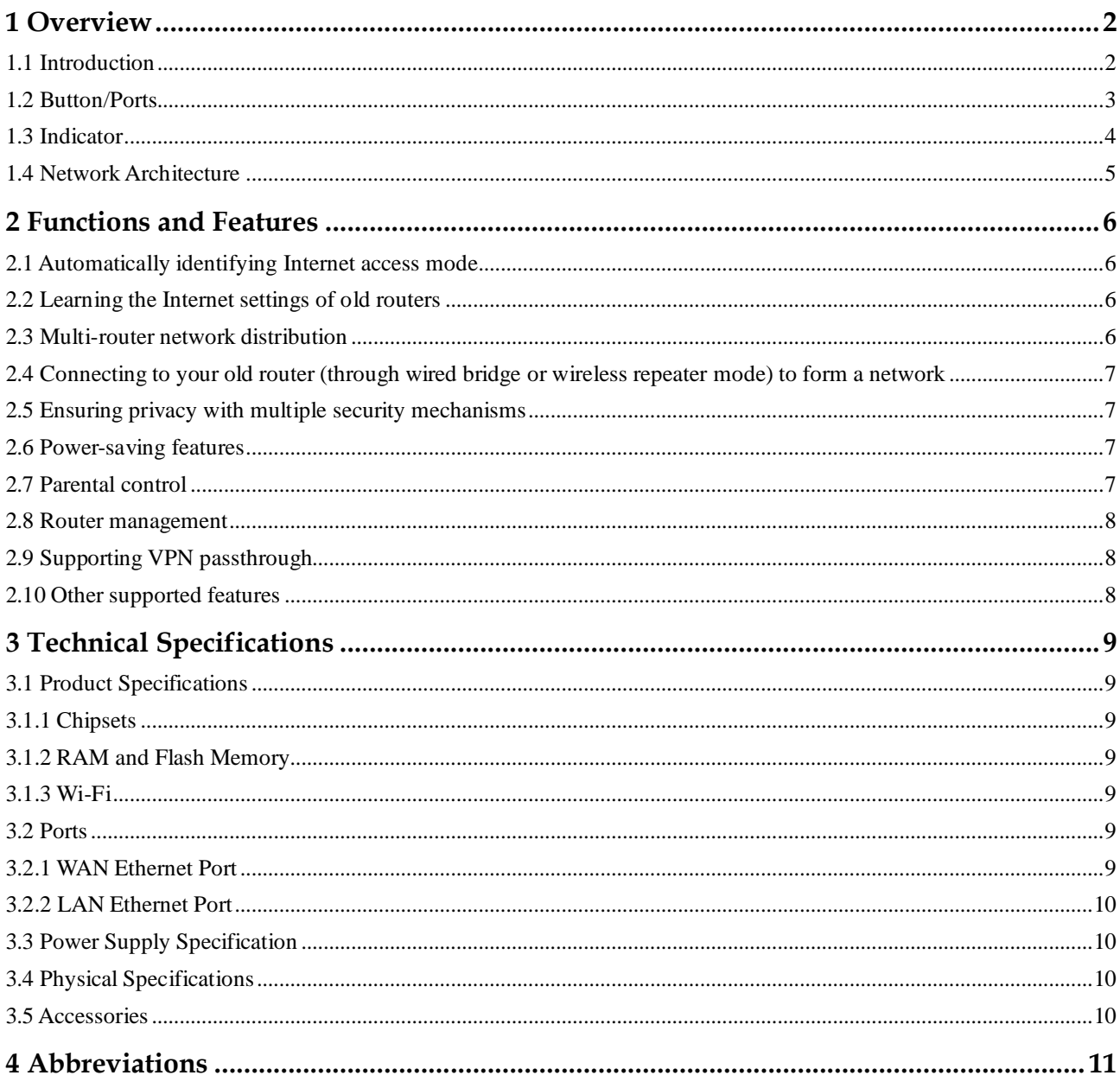

# **1 Overview**

## <span id="page-3-1"></span><span id="page-3-0"></span>**1.1 Introduction**

#### **Figure 1-1** Appearance

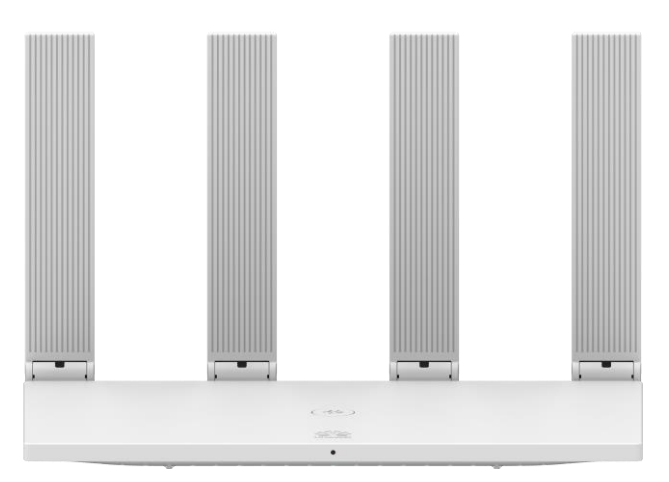

#### **Gigabit Ethernet Ports & Wi-Fi**

Five fiber broadband gigabit Ethernet ports, 11AC dual-band gigabit Wi-Fi with a speed of up to 1200 Mbps.

#### **Better Wi-Fi Coverage**

Extra wide quad antennas with anti-interference design to provide strong signal and better Wi-Fi coverage.

#### **5 GHz Preferred for Better Experience**

Priority usage of 5 GHz Wi-Fi band over 2.4 GHz band when signal strength is equal to increase connection speeds.

#### **Wi-Fi Automatic Optimization**

Dynamically detect signal noise nearby and optimize Wi-Fi channels to increase Wi-Fi quality.

## <span id="page-4-0"></span>**1.2 Button/Ports**

#### **Figure 1-2** Button**/**Ports

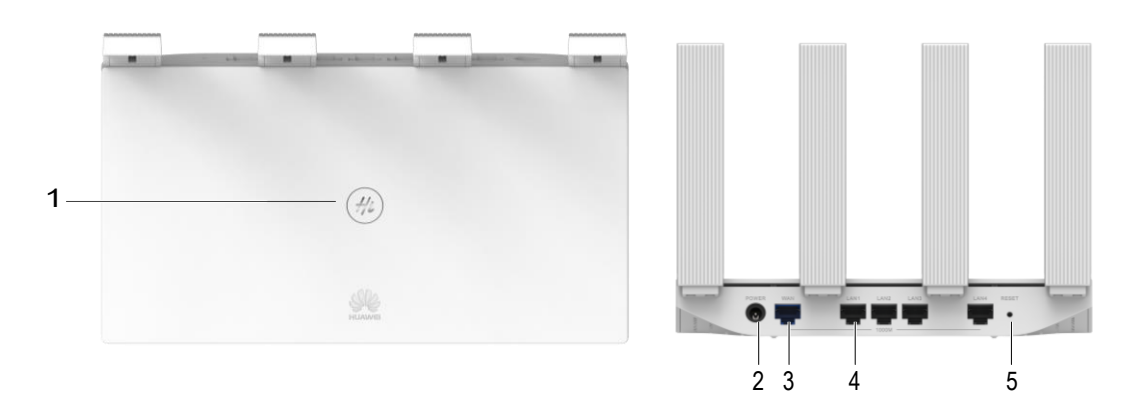

#### **Table 1-1** Buttons and ports

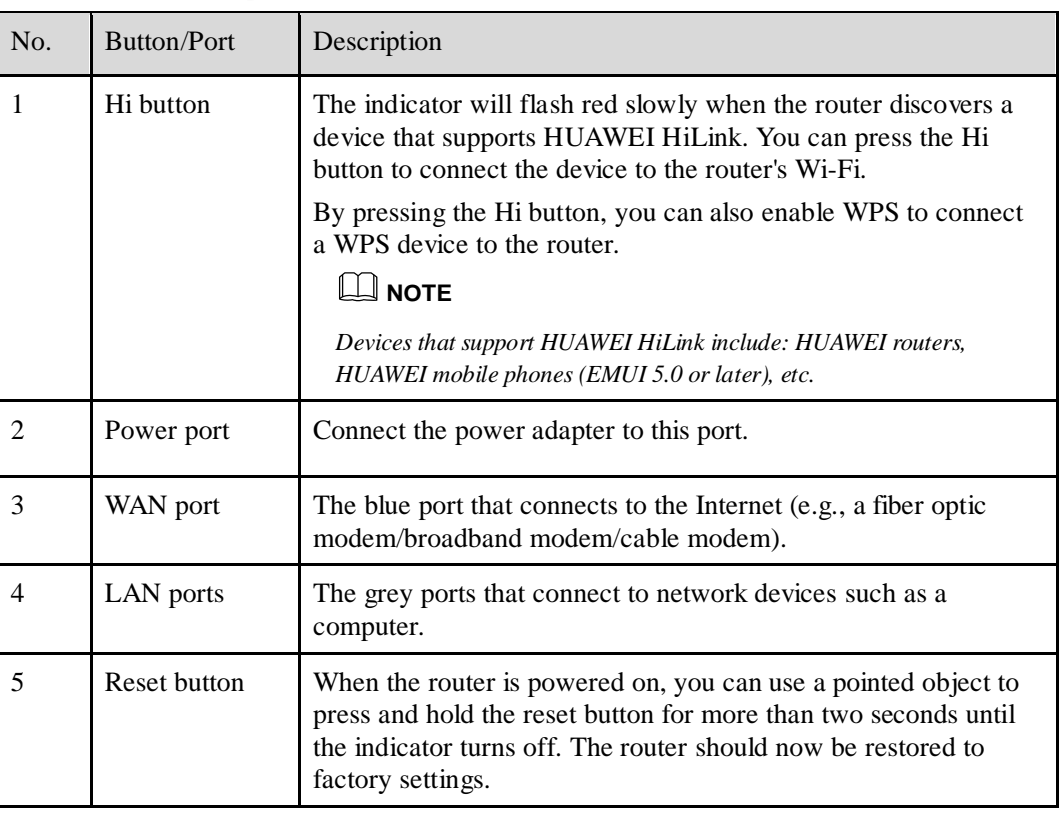

## <span id="page-5-0"></span>**1.3 Indicator**

#### **Figure 1-3** Indicator

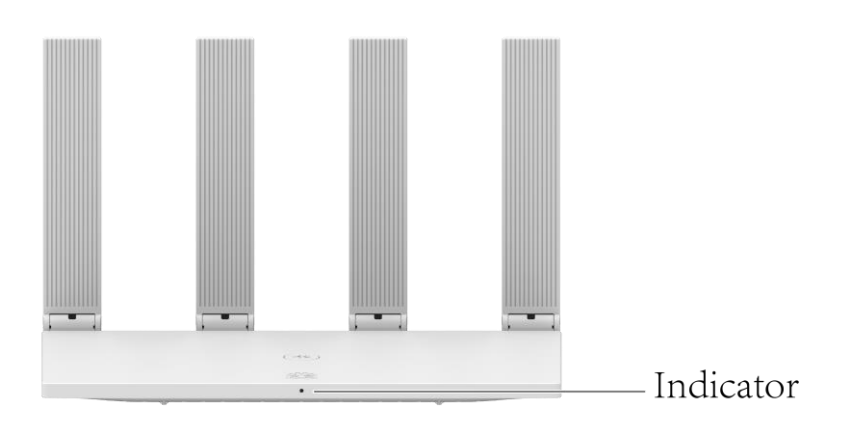

#### **Table 1-2** Indicator and ports

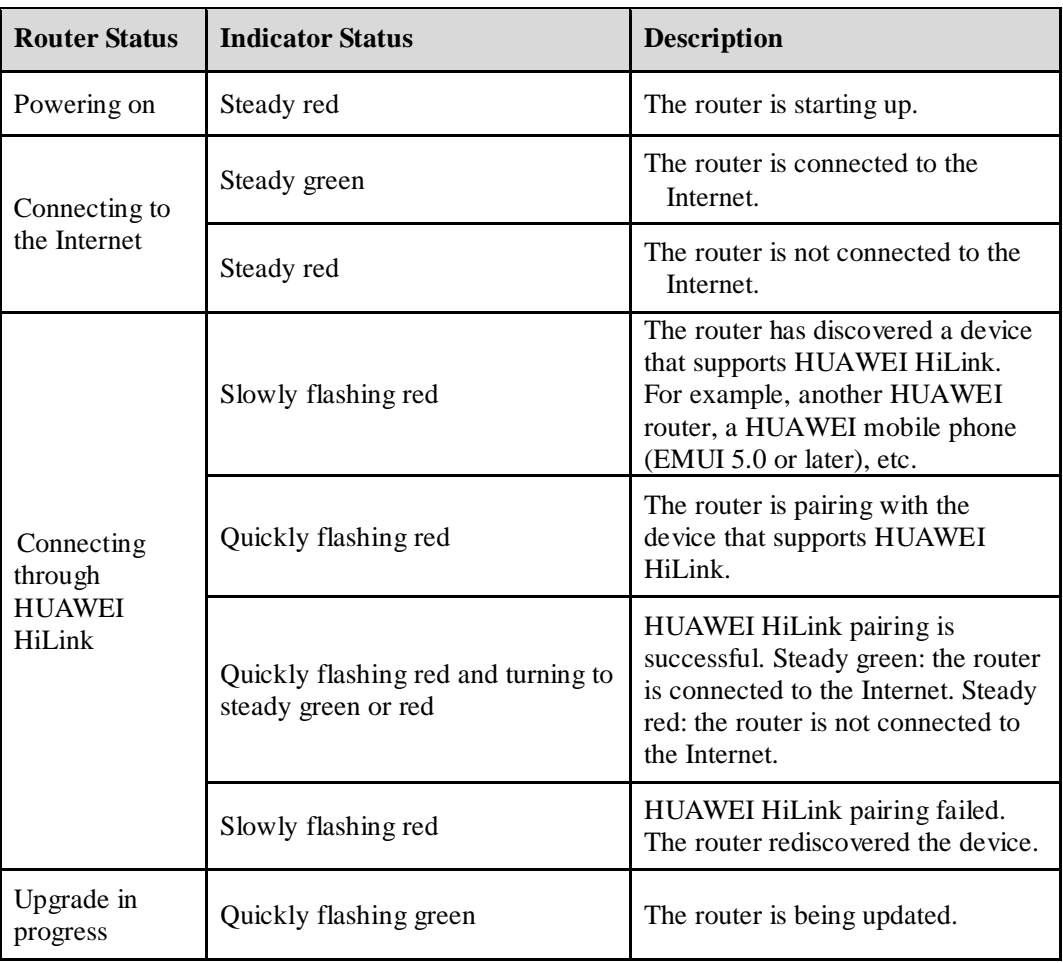

## <span id="page-6-0"></span>**1.4 Network Architecture**

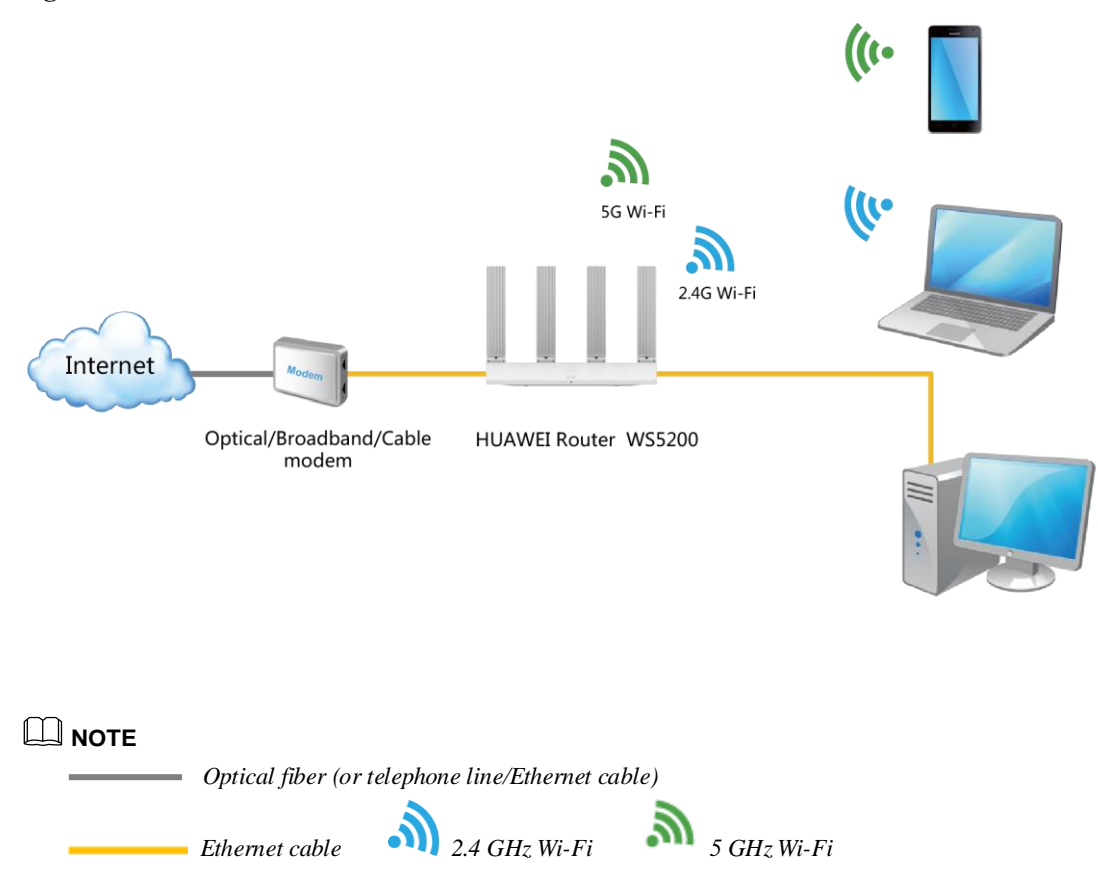

#### **Figure 1-4** Network architecture

## **2 Functions and Features**

## <span id="page-7-1"></span><span id="page-7-0"></span>**2.1 Automatically identifying Internet access mode**

The router can automatically identify your Internet access mode (PPPoE/DHCP). No manual operation is required.

#### **NOTE**

*PPPoE, DHCP, static IP, and bridge are the most commonly used Internet access modes and are all supported by HUAWEI Router WS5200.* 

## <span id="page-7-2"></span>**2.2 Learning the Internet settings of old routers**

- Supports obtaining the broadband account and password from your old router without manual input. Especially when you forget your broadband account or password, you can copy them from your old router to access the Internet.
- Supports the cloning of your old router's MAC address. When broadband is enabled, some service providers will bind your broadband account to a MAC address to limit the number of Internet devices, and only allow bound devices to access the Internet. To resolve this issue, the MAC address cloning feature allows the router to use the MAC address of a bound device to access the Internet.

## <span id="page-7-3"></span>**2.3 Multi-router network distribution**

- Supports network expansion by connecting multiple HUAWEI HiLink routers using the HiLink button.
- Supports network expansion by connecting multiple HUAWEI HiLink routers using Ethernet cables.
- Supports the auto-sync of your router's Wi-Fi configurations: If the Wi-Fi name, password, or router management password is changed on your primary router, the configuration will automatically sync to the others HUAWEI HiLink routers.
- If there are multiple routers in your home, your Wi-Fi device will be automatically switched to a better-performing router.

## <span id="page-8-0"></span>**2.4 Connecting to your old router (through wired bridge or wireless repeater mode) to form a network**

- You can use an Ethernet cable to cascade HUAWEI Router WS5200 to an old router and form a network. In this case, HUAWEI Router WS5200 works as the secondary router.
- HUAWEI Router WS5200 can also connect to your old router's Wi-Fi as a wireless repeater. When it functions as a wireless repeater, it has the same Wi-Fi name and password as your old router. There will be only one Wi-Fi network in your home.

#### **NOTE**

*If you have two HUAWEI routers that support HUAWEI HiLink, using HUAWEI HiLink to connect the two routers will be more convenient.*

## <span id="page-8-1"></span>**2.5 Ensuring privacy with multiple security mechanisms**

- HUAWEI Router WS5200 controls Wi-Fi access and disconnects unwanted devices to prevent unauthorized access.
- It supports guest Wi-Fi. You can set up a dedicated Wi-Fi network for your guests. Guests have access to the guest Wi-Fi but cannot manage the router or access other devices on the home network. This allows you to protect the security and privacy of your home network.
- You can hide your Wi-Fi name to improve network security. If a Wi-Fi name is hidden, wireless devices (like PCs and mobile phones) cannot search for the Wi-Fi name. To connect a wireless device to a hidden Wi-Fi network, you must enter the correct Wi-Fi name.
- The built-in firewall can protect you from DoS/ARP attacks by scanning all data communication between the Internet and your home network.
- It supports DMZ feature that allows you to expose the DMZ host to the Internet, while other devices are protected by the firewall. For example, when setting up a server, you can set the computer connected to the external network as the DMZ host to allow it to provide Internet services while ensuring the security of other devices on your home network.

### <span id="page-8-2"></span>**2.6 Power-saving features**

- The router supports three different power modes: Wall (highest power consumption), Standard, and Sleep (lowest power consumption) to cater to your different needs at different time of the day and in different environments.
- Wi-Fi timer allows you to disable Wi-Fi during specific time periods (such as after midnight or when you're at work) in order to reduce power consumption.

### <span id="page-8-3"></span>**2.7 Parental control**

The parental control feature allows you to set Internet access time limits and restrict access to certain websites to keep your family members (especially minors) protected.

## <span id="page-9-0"></span>**2.8 Router management**

You can access your router's web-based management page from your computer, mobile phone or tablet. Alternatively, you can download and install HUAWEI SmartHome app on your mobile phone or tablet for faster configuration.

## <span id="page-9-1"></span>**2.9 Supporting VPN passthrough**

Supports VPN passthrough (requires VPN dialing from LAN device).

### <span id="page-9-2"></span>**2.10 Other supported features**

- NAT and NAPT (RFC 1631, RFC 2663, RFC 2766, and RFC 3022)
- DHCP server and clients
- DNS proxy

Proxy for DNS queries from its connected devices to speed up DNS responses.

DDNS proxy

The router will associate its dynamic WAN IP to a fixed domain name. This allows you to use a fixed domain name to access the router's services over the Internet instead of having to manually check the WAN IP address of the router each time.

Universal Plug and Play (UPnP)

Computers in the LAN can request the router to automatically switch the port. This allows computers connected to the Internet to access the resources on any LAN computers when needed, allowing you to enjoy a more stable network while playing computer games or using apps to download files.

## **3 Technical Specifications**

## <span id="page-10-1"></span><span id="page-10-0"></span>**3.1 Product Specifications**

#### <span id="page-10-2"></span>**3.1.1 Chipsets**

- CPU: RTL8197FS, single-core 1 GHz processor
- $\bullet$  2.4 G Wi-Fi chip: RTL8197FS (2 x 2 Wi-Fi 2.4 GHz)
- 5 G Wi-Fi chip: RTL8812BRH (2 x 2 Wi-Fi 5 GHz 11ac)

#### <span id="page-10-3"></span>**3.1.2 RAM and Flash Memory**

- RAM: 128 MB DDR2
- Flash memory: 128 MB NAND FLASH

#### <span id="page-10-4"></span>**3.1.3 Wi-Fi**

- Supports  $802.11b/g/n$  (2.4 GHz, wireless rates up to 300 Mbps).
- Supports 802.11a/n/ac (5 GHz, wireless rates up to 867 Mbps).
- Supports simultaneous dual-band (11n 2.4 GHz 300 Mbps and 11ac 5 GHz 867 Mbps Wi-Fi, wireless rates up to 1167 Mbps).

#### **NOTE**

*The data rates shown are theoretical in nature. Actual data rates may vary depending on operating environment, wireless device, and other factors. Data rate comparisons (if any) are for the purpose of scientific explanation, and should be used for reference only.*

- Adopts Huawei's unique external 2.4 GHz and 5 GHz built-in dual-band balun antenna for better Wi-Fi coverage.
- Supports the simultaneous access of 32 devices on the 2.4 GHz band and an additional 32 devices on the 5 GHz band.
- Supports AES and TKIP encryption.
- Supports WPA 1.0/WPA 2.0 PSK.
- Supports 5 GHz Wi-Fi prioritization. Your devices that support 802.11v will automatically connect to the faster Wi-Fi.

#### <span id="page-10-5"></span>**3.2 Ports**

#### <span id="page-10-6"></span>**3.2.1 WAN Ethernet Port**

10/100/1000 Mbit/s self-adaptive Ethernet port: 1

#### <span id="page-11-0"></span>**3.2.2 LAN Ethernet Port**

10/100/1000 Mbit/s self-adaptive Ethernet ports: 4

## <span id="page-11-1"></span>**3.3 Power Supply Specification**

- Power supply: 12V DC, 1 A
- Power consumption:  $< 12W$
- Input voltage: 100 240V AC
- Input voltage frequency:  $50 60$  Hz

## <span id="page-11-2"></span>**3.4 Physical Specifications**

- Dimensions (Depth x Width x Height): 205 mm x 120 mm x 36.8 mm
- Package size (Depth x Width x Height): 290 mm x 213 mm x 45 mm
- Weight without packaging: about 306 g
- Weight with packaging: about 618 g
- Operating temperature:  $0 \text{ C}$  to  $40 \text{ C}$  (32  $\text{F}$  to 104  $\text{F}$ )
- Storage temperature: -40  $\mathbb C$  to +70  $\mathbb C$  (-40  $\mathbb F$  to +158  $\mathbb F$ )
- Operating humidity: 5% to 95% RH (non-condensing)
- Storage humidity: 5% to 95%, non-condensing

### <span id="page-11-3"></span>**3.5 Accessories**

- Power adapter x 1
- Network cable x 1
- Quick Start Guide and Safety Information x 1

## **4 Abbreviations**

#### <span id="page-12-0"></span>**Table 4-1** Abbreviations

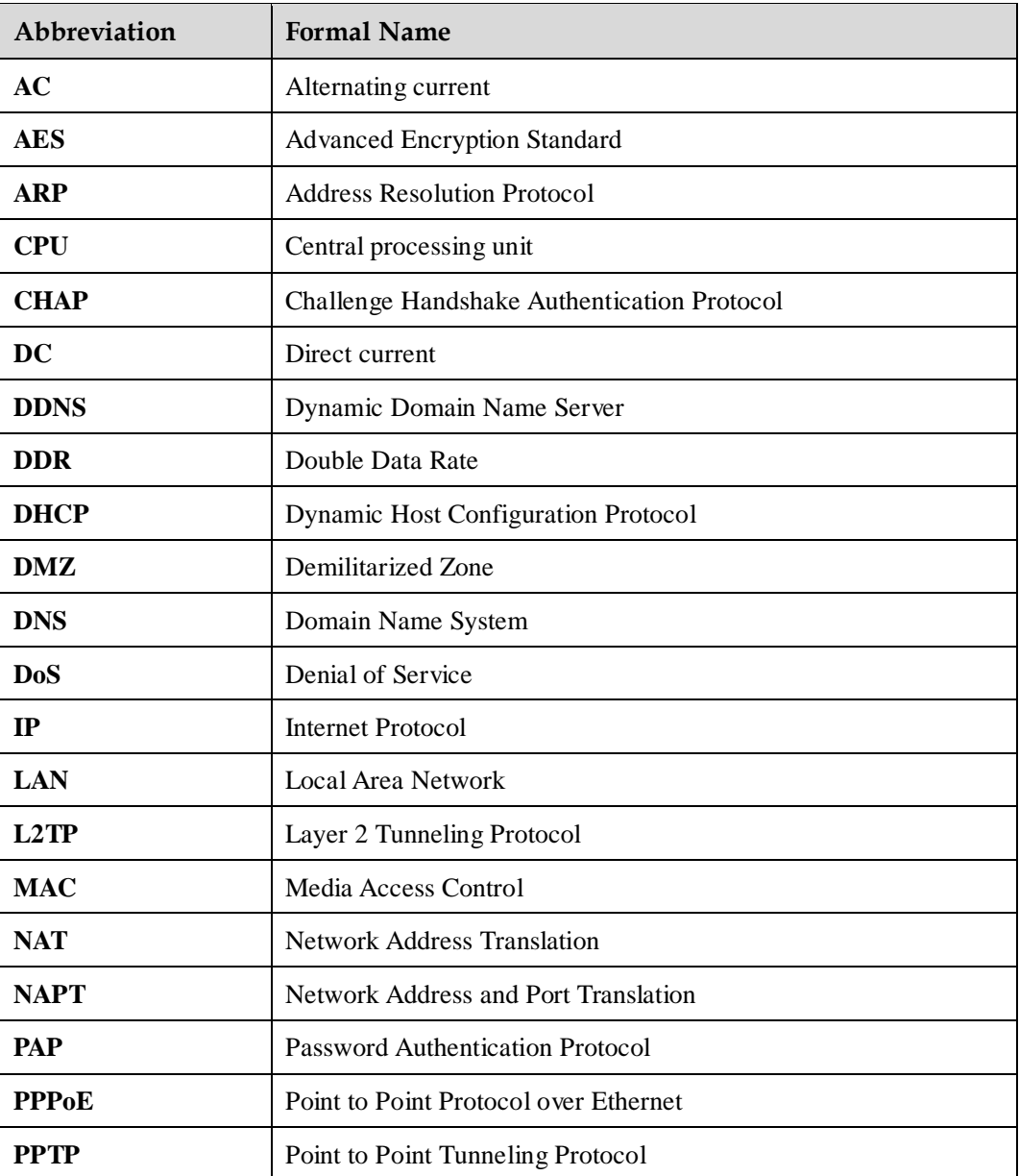

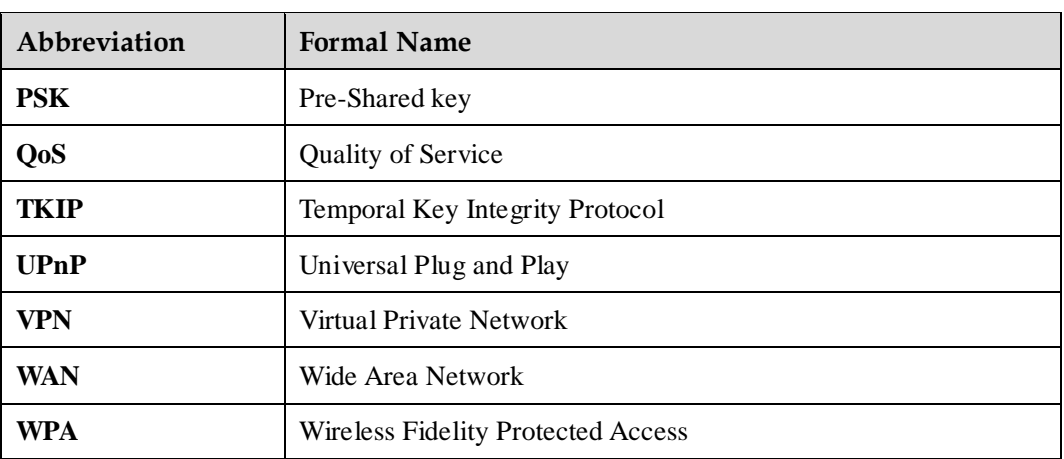